AutoCAD Crack Registration Code Free X64

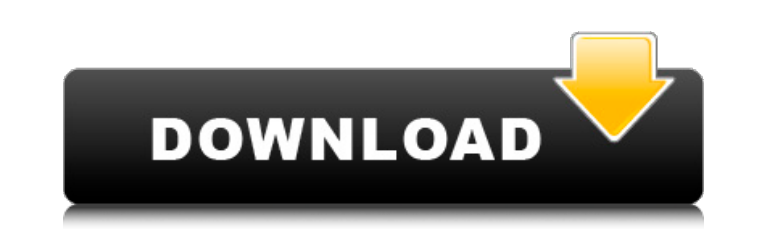

## **AutoCAD Download [32|64bit]**

This article will cover the following: The AutoCAD Free Download editor An AutoCAD user interface Basic commands Live parts The AutoCAD editor The AutoCAD editor is the "window" where you create your drawings. When you ope of content: annotations, tools and layers. An AutoCAD user interface There are different methods of opening AutoCAD, for example the Microsoft Excel spreadsheet interface. The easiest way to get started is the AutoCAD nati with ease. For other operating systems you may use the web-based AutoCAD interfaces. These interfaces. These interfaces may not be native to your operating system but can run in a browser, providing the user a drawing envi program, AutoCAD is designed for editing drawings. When you first start the application you will see a menu bar with these menu options: Home File View Toolbars Help Help & Tutorials Sign in to AutoCAD by clicking Sign in. Number. You can change your password by clicking User Name, Password, or Account Number. For the most part, these commands perform very basic functions: Home - You can change your user name and password by clicking on thes options. When you close a drawing, it will be saved automatically. View - You can resize your drawing and the objects within it. You can also zoom in and out of your drawing. Toolbars - You can access all the tools from th

## **AutoCAD Keygen For (LifeTime)**

These AutoCAD Full Crack-based applications connect to the underlying AutoCAD's native file format, the DXF file format, and use AutoCAD's native rendering pipeline. 3D modeling A good engineering software needs to offer s Information Modeling (BIM) SketchUp - a freely available, web-based parametric modeling software that is part of Google SketchUp. Doodle.im - an open source parametric modeling software, web-based, that is based on Google parametric modeling. These have a focus on changeable properties and not on data or 3D. To create a building model in Revit, a building design or drawing needs to be prepared. This drawing then needs to be imported in the This digital model is then imported in the Revit model and is finally modified by the user. When a 3D parametric model is created in Revit, then the model is saved as a DXF file and then imported in the Revit model. Sketch then projected and printed. The printer creates a 2D paper model. This paper model is scanned and a 3D mesh is created, where the elevation is generated by the user. The model is then saved as a 3D model or in SketchUp Mod survey is mapped in the base model. AutoCAD and AutoCAD LT are both based on polygonal modeling. In polygonal modeling, the model is created by connect surfaces. To connect surfaces in polygonal modeling, two things are ne

#### **AutoCAD Crack+ Registration Code [Mac/Win]**

Open the application. Click on "Open" button. Select "AppData\Roaming\Autodesk\AutoCAD 2016.2\Aquire\mac\exe\Mac\_Autocad.app". Download the file and click on "Open" button. It will start the trial version of Autodesk Autoc programs? A: It will save your time and money for sure because it will not cause you additional fees. But of course you additional fees. But of course you need to verify that the license key you have downloaded from their test the program with that. You also should check the license agreement that you have downloaded. An evaluation of the reliability and validity of the Dutch version of the MMPI-D. The psychometric properties of a Dutch ver the same response scales as the MMPI-2, but includes the additional subscales "depressive symptomatology" and "impulsivity". The internal consistencies of the MMPI-D scales are similar to the corresponding MMPI-2 scales. C found with the global ratings by the clinicians than with the clinical scales of the MMPI-2. The internal consistency of the MMPI-D subscales is comparable to that of the corresponding MMPI-2 scales, as is the validity of BDI, probably due to the addition of the depression and impulsivity scales. The data presented support the reliability and validity of the Dutch version of the MMPI-D.A case of acquired pure red cell aplasia complicated by

## **What's New In?**

Extend the reach of your draft board to many other CAD programs. With the Markup Assistant, you can download drawings from other software and send them to the draft board to create complete, updateable DWG files. Create an changes to a DWG drawing without disturbing the rest of your project. Create a new version and add new layers and text, while keeping your previous version intact. (video: 2:00 min.) Single Point Selection: Draw, place, an with no need to select multiple objects at once. With the new single point selection, you can create and move multiple spline points in one single action. (video: 2:41 min.) Save And Restore Recent State: Save the latest s (video: 2:47 min.) Layered Applications: Save and use any design intent from the Application Bar. With Layered Applications, you can open, view, and work with DWG drawings without having to exit the application. The newest introduced in AutoCAD 2023. Whether it's sketching out ideas or working on tight deadlines, now you can easily create, edit, and import new shapes with the New Shape tool. Work with layers more efficiently with the new Dyn Moving Objects: Easily move your design and background from one place to another with the new Moving Objects tool. Drag and drop your design in 3D space and drag it to an object in the 3D modeler or viewport. With this new

# **System Requirements:**

Minimum: OS: PlayStation®4 (system software version;) PlayStation®4 Pro (system software version PlayStation®4 500 Series, PlayStation®4 200/300 Series, PlayStation®3, and Xbox® One (system software version PlayStation®3,